# NetSuite klavye kısayolları

#### Evrensel arama

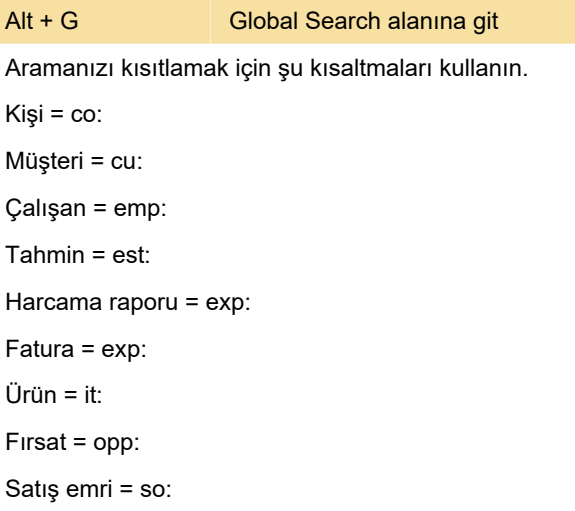

### Tarih alanları

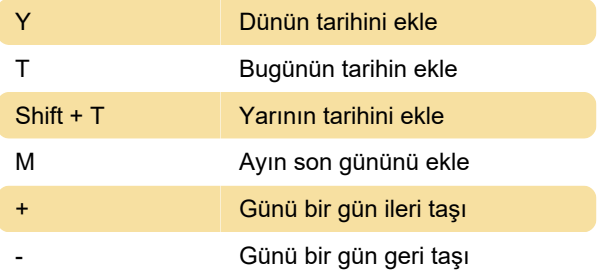

## Raporları görüntüleme

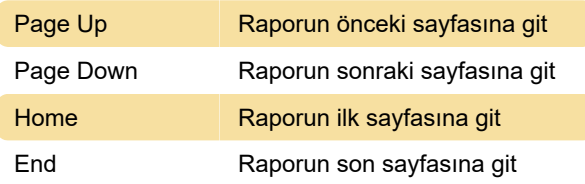

### Diğer

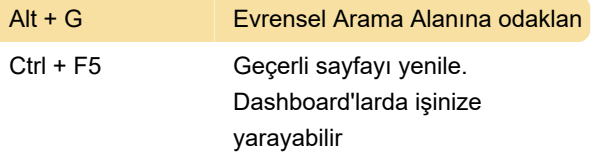

Son değişiklik: 14.10.2022 10:38:30

Daha fazla bilgi için: [defkey.com/tr/netsuite-klavye](https://defkey.com/tr/netsuite-klavye-kisayollari)[kisayollari](https://defkey.com/tr/netsuite-klavye-kisayollari)

[Bu PDF'yi özelleştir...](https://defkey.com/tr/netsuite-klavye-kisayollari?pdfOptions=true)